## shattered glass brushes for photoshop free download

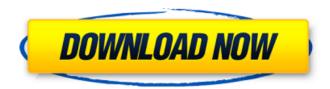

### Shattered Glass Brushes For Photoshop Free Download Crack Product Key Download X64

Note While we give you some suggestions in this section, you can take them in a variety of directions. For example, if you want to paint over your background image to make it more dramatic, try a different approach. Or if you want to make a darker version

### Shattered Glass Brushes For Photoshop Free Download Crack+ Download

Other Reasons to Use Adobe Photoshop Elements Not all designers have Photoshop. Some designers prefer the power and features of Photoshop but don't want to pay for professional software. Elements is one of the best-known beginner and intermediate programs as it has a simple yet powerful interface. Elements contains more than 300 editing tools. Photoshop is a professional image editor, Elements is a beginner-level editor. It's available for free. PSD to Elements Converter Online - FileMaker Pro 11 [20 min read] Learn how to convert PSD, Photoshop Template and other related file formats into an editable Adobe Photoshop Elements. The first point that will be addressed is Photoshop to Elements. That means you want to transfer your Photoshop project to Adobe Photoshop Elements without losing any of the data contained in the original file. The first point that will be addressed is Photoshop to Elements. That means you want to transfer your Photoshop project to Adobe Photoshop Elements without losing any of the data contained in the original file. Adobe Photoshop is a powerful image editing software. But sometimes, you need to edit your images in the Adobe Photoshop Elements software. And that is because many photographers prefer to edit their photos in Adobe Photoshop Elements rather than the professional software. There are three main reasons to use Adobe Photoshop Elements. Most photographers prefer Adobe Photoshop Elements because of its simplicity, low price, and of course the fact that it is free. 4 Steps to Convert Photoshop Graphics Elements: Step 1 - Open Photoshop Elements Step 2 - Open the File Step 3 - Choose the Settings Step 4 -Save the Image It is possible to use the automated method to convert PSD to Adobe Photoshop Elements, but that requires the use of some third party software. Here we will use the method that can be done automatically or manual way. We are here with a batch conversion utility that can download your Photoshop file and convert into Adobe Photoshop Elements using convert Photoshop to Adobe Photoshop Elements application. To convert Photoshop to Adobe Photoshop Elements, we need to download the software program that can convert Photoshop to Adobe Photoshop Elements. Adobe Photoshop Elements is an open source application. It is free to download and to use without any fees. If you are using Photoshop or any other professional images editor, you can do a free trial version for 90 days. There are lot of Photoshop Elements image editing programs 05a79cecff

# Shattered Glass Brushes For Photoshop Free Download Crack + With License Key Latest

Q: Tensorflow Accuracy is 0 I tried to trained a deep classifier on a small dataset with tf.Dataset and tf.contrib.learn. I'm using keras instead of Tensorflow 2 for experimental purpose. There is a dataset of 5 images, and each image has the color of red, blue, and green. I have 3 classes in which the colors belongs to. The dataset has only 5 records, but for simplicity I created a dataset of 100 records with only 2 classes. The 2 classes are even numbers and odd numbers. The data is sparse so what I did is simple, for each sample, I just turned all evens and odds into 1, and all differents into 0, and this is the data. It's easy to generate it with a simple for loop, but that was not the idea. Here is the code: import keras from keras.models import Sequential, Model import tensorflow as tf import numpy as np from tensorflow.keras import layers, losses, datasets X = np.zeros((200, 3)) Y = np.zeros((200, 2)) y = np.array(['0', '1']) def my\_dataset\_gen(batch\_size=100, shuffle=False): for i in range(5): X\_batch = np.ones((batch\_size, 3)) Y\_batch = y[i] if i%2 == 0: X\_batch[y\_batch==0] = 0 else: X\_batch[y\_batch==0] = 1 yield (X\_batch, Y\_batch) model = Sequential() model.add(layers.Conv2D( filters=64,

### What's New In?

Q: How does a micro motor (with full speed control) move a few centimeters/millimeters/tens of millimeters? I would like to know how a micro motor/stepper motor/electromagnet will move such a small distance (micro/milli) like a few centimeters or a few millimeters. The stepper motor would be able to move the object horizontally and vertically. The most I can imagine in the horizontal direction would be "something" like a motor with very high torque speed and very fast acceleration, but without a gear. The acceleration might be so fast that it would be limited by the mass of the object. The vertical direction is a bit more complicated. I can only imagine a long rod, where a motor at the end moves it with a huge torque. That rod is then fixed in the end wall and would be made of some sort of non-magnetic material. This rod would accelerate the object towards the ceiling because of gravity. How would a micro motor (with high torque but very low speed) move such a small distance (micro/milli) like a few centimeters or a few millimeters? A: You need to look into the road movement system to see how such precision can be obtained with the mechanical elements used. Most likely, the motor would be used to rotate a worm and worm gear. The gear would drive a final drive and the final drive itself would be rigid and much lighter than its modern electric counterparts. The final drive would drive in the linear motion of the road or rail. The difficulty with precision moving these small distances would be to obtain the proper geometry of the motor and the worm which will require the mechanical precision that you did not speak about. There are still various techniques for machining gears out of thin aluminium and beryllium for this purpose. Q: Disable an HTML text input I have a text input (type="text") in a form. I want to disable it but I can't seem to do it.

### **System Requirements:**

Additional requirements may be needed to run this mod. Installation: Follow the directions found in the Nexus Mods installation article here. Credits: Boring Fun Stuff Cursor: Cursor\_002.zip GTK KAMOME KAMO-MADNESS Kusanagi Meat Heads NPCUI Zero special thanks to:

#### Related links:

https://www.indiesewhub.com/wp-

content/uploads/2022/07/Photoshop Camera Raw Presets.pdf

https://biodashofficial.com/book-ornament-brushes-free-photoshop/

https://instafede.com/adobe-photoshop-gratis-kopen-2011/

https://www.5etwal.com/wp-

content/uploads/2022/07/Photoshop Pencil Brushes 504 Free Downloads.pdf

https://stonebridgehealthstaffing.com/wp-

content/uploads/download photoshop for laptop windows 10.pdf

https://www.pivatoporte.com/wp-

content/uploads/2022/07/Adobe Photoshop Cs6 Free Download Mediaf Re-1.pdf

https://cambodiaonlinemarket.com/adobe-photoshop-cs3-for-android-world/

http://minnesotafamilyphotos.com/re-adobe-ps-cs-8-co-an-dao-ben-crypto/

https://nysccommunity.com/advert/are-we-ready-for-photoshop-on-ubuntu-1-slow-2-slower/

https://liquidonetransfer.com.mx/?p=29918

https://thirdperspectivecapital.com/wp-

content/uploads/2022/07/how to download ps photoshop free windows 7 in tamil.pdf

https://poetbook.com/upload/files/2022/07/Q3sLeBRX9pWRI4p4trVZ\_01\_c5b2932711ccb670

db86a6bedd320ebc\_file.pdf

http://yogaapaia.it/archives/27229

https://www.samartheducation.org/wp-

content/uploads/2022/07/gradient presets for photoshop free download.pdf

https://adeliciouslyhealthylife.com/photoshop-7-full-version-free-download/

https://www.7desideri.it/2011-shanghai-international-portfolio-psd-file-free/

http://www.midax.it/registrazione-utenti/

http://vitinhlevan.com/?p=26110

https://ztauctions.com/uncategorized/lorem-ipsum-font/

https://worlegram.com/upload/files/2022/07/KIaBnJf64KmxIZL7ljXy 01 b5af2c9534e52e8ce1

25eb2ffc86f072 file.pdf